AMALIZOUANO DMIA OS.06.20204 Urządmiasta i Cmirl w Bodzemynie

OŚWIADCZENIE MAJĄTKOWEG dn. 19.05.2010

Psolvy Koly dnia 29.05.20

- Rozliczenie Wspólne Uwaga: 1. Osoba składająca oświadczenie obówiązana jest do zgodnego z prawdą, starannego i zupełnego wypełnienia każdej z rubryk.
- 2. Jeżeli poszczególne rubryki nie znajdują w konkretnym przypadku zastosowania, należy wpisać "nie dotyczy".
- 3. Osoba składająca oświadczenie obowiązana jest określić przynależność poszczególnych składników majątkowych, dochodów i zobowiązań do majątku odrębnego i majątku objętego małżeńską wspólnością majątkową.
- 4. Oświadczenie o stanie majątkowym dotyczy majątku w kraju i za granicą.
- 5. Oświadczenie o stanie majątkowym obejmuje również wierzytelności pienieżne.
- 6. W części A oświadczenia zawarte są informacje jawne, w części B zaś informacje niejawne dotyczące adresu zamieszkania składającego oświadczenie oraz miejsca położenia nieruchomości.

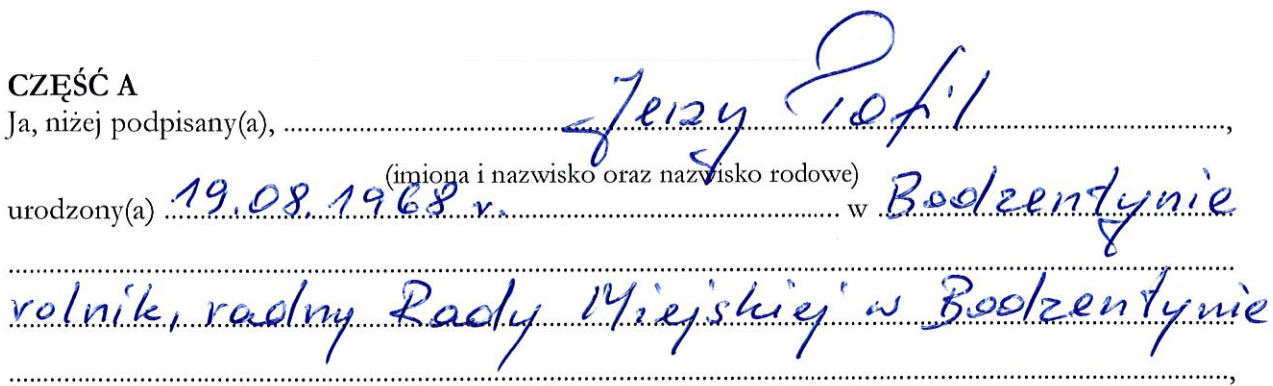

(miejsce zatrudnienia, stanowisko lub funkcja)

po zapoznaniu się z przepisami ustawy z dnia 8 marca 1990 r. o samorządzie gminnym (t.j. Dz. U. z 2018 r., poz. 994 z późn. zm.), zgodnie z art. 24h tej ustawy oświadczam, że posiadam wchodzące w skład małżeńskiej wspólności majątkowej lub stanowiące mój majątek odrębny:

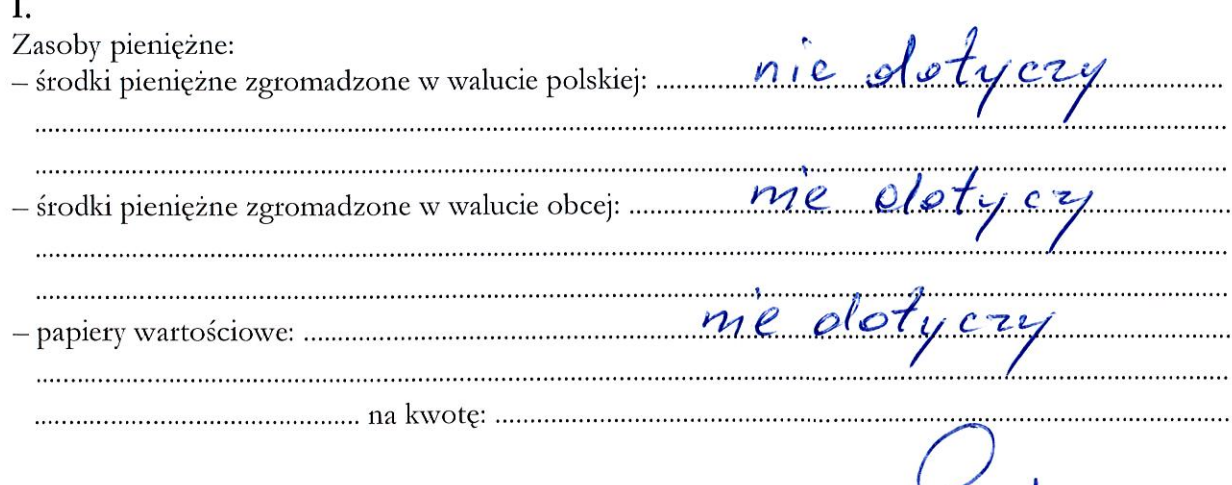

Gofil

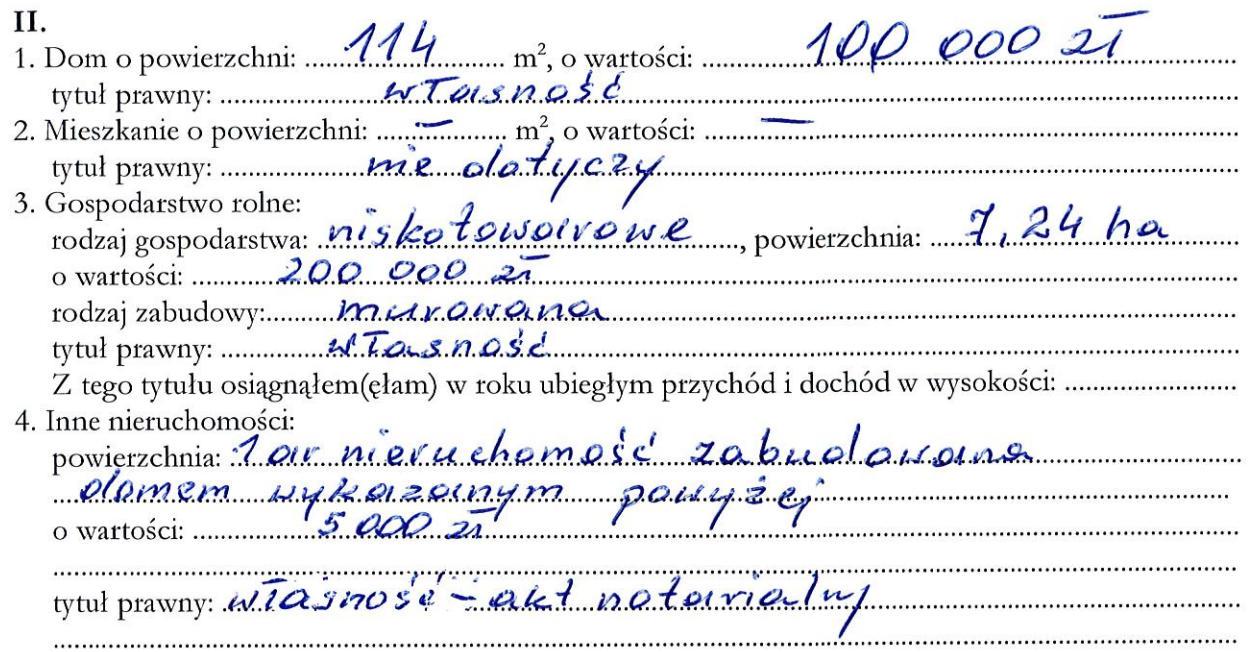

### $III$

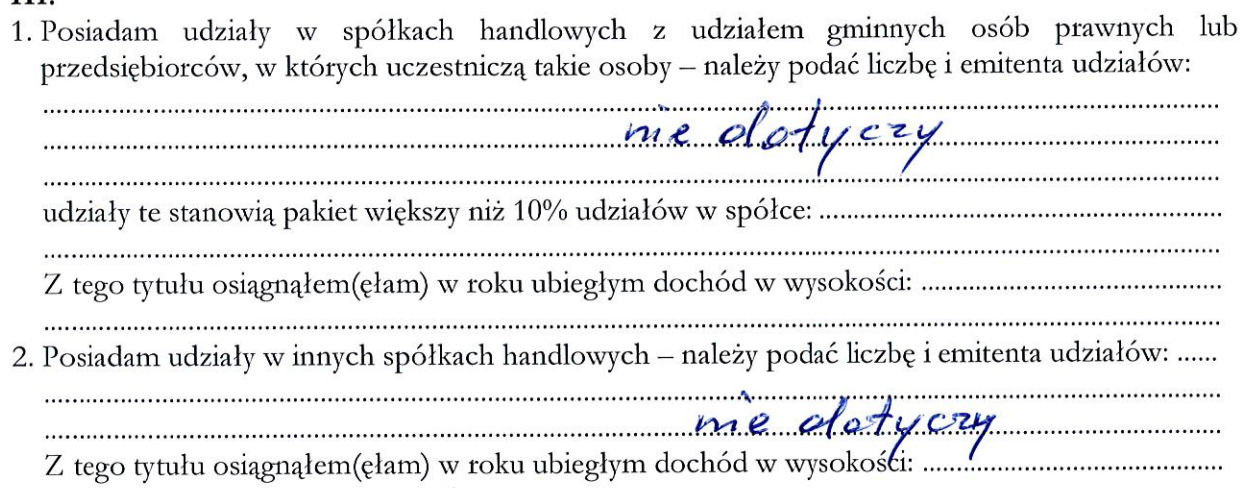

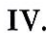

1. Posiadam akcje w spółkach handlowych z udziałem gminnych osób prawnych lub przedsiębiorców, w których uczestniczą takie osoby – należy podać liczbę i emitenta akcji:

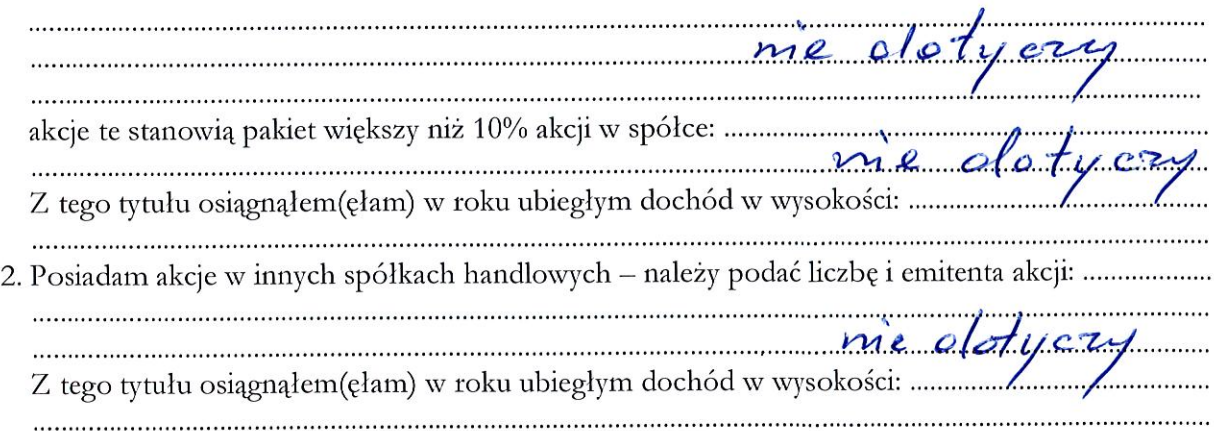

Pofil

#### V.

Nabyłem(am) (nabył mój małżonek, z wyłączeniem mienia przynależnego do jego majątku odrębnego) od Skarbu Państwa, innej państwowej osoby prawnej, jednostek samorządu terytorialnego, ich związków, komunalnej osoby prawnej lub związku metropolitalnego następujące mienie, które podlegało zbyciu w drodze przetargu - należy podać opis mienia i datę nabycia, od kogo:

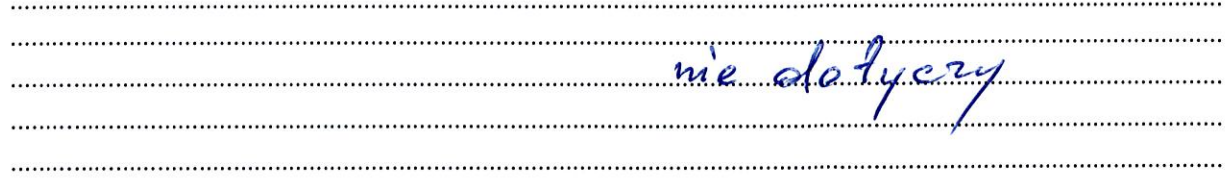

## VI.

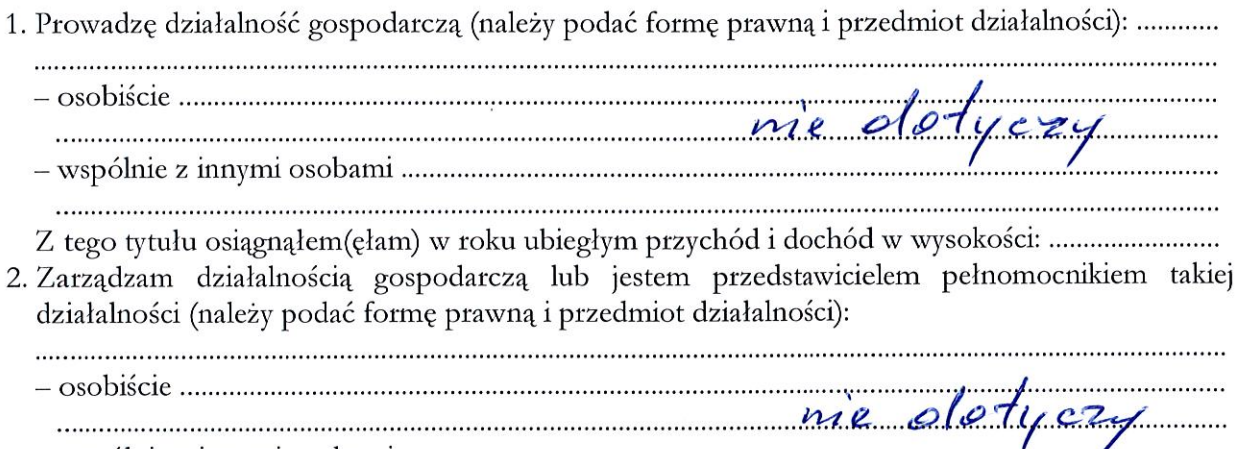

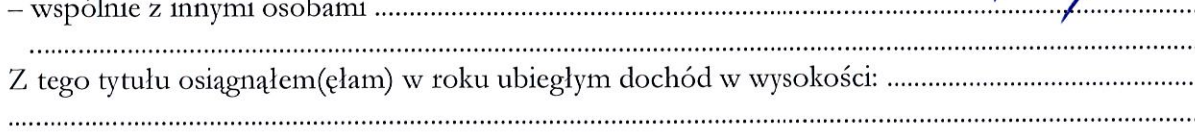

# **VII**

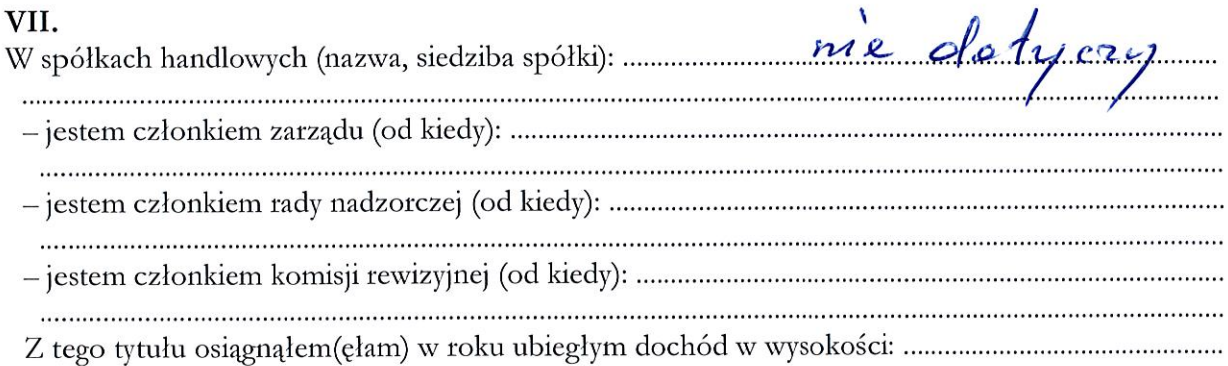

### VIII.

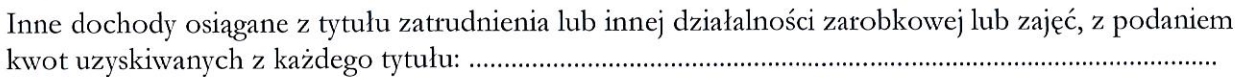

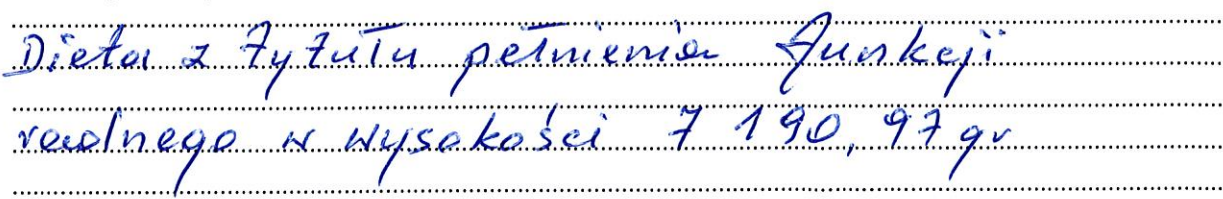

 $P_{\text{off}}$ 

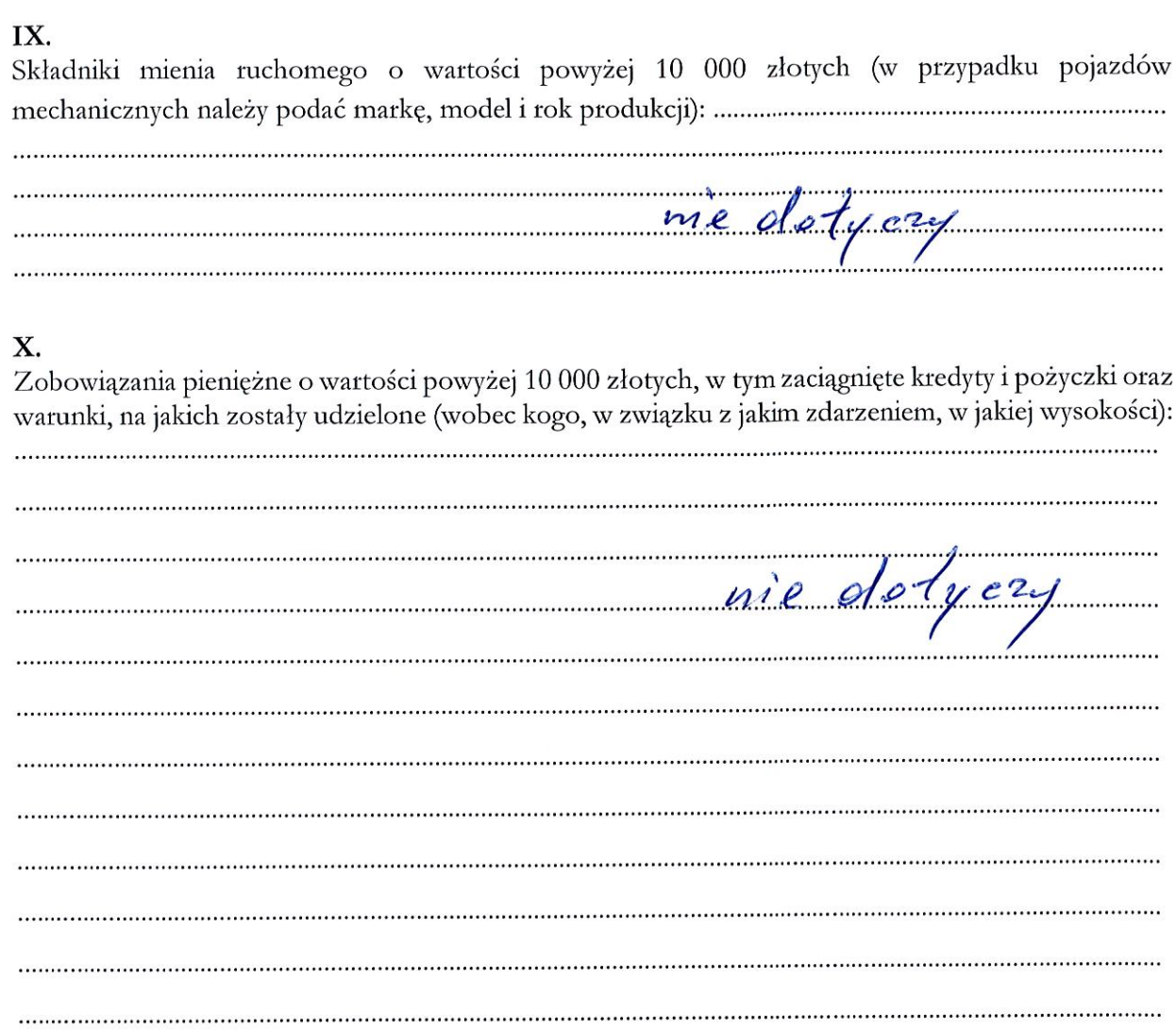

 $D$ 

 $\overline{\phantom{a}}$ 

CZĘŚĆ B

Powyższe oświadczenie składam świadomy(a), iż na podstawie art. 233 § 1 Kodeksu karnego za podanie nieprawdy lub zatajenie prawdy grozi kara pozbawienia wolności.

Psolry 2905, 2020,

Jerry Tofil